## 6211<sup>Q&As</sup>

Avaya Aura Contact Center Multimedia Implementation Exam

### Pass Avaya 6211 Exam with 100% Guarantee

Free Download Real Questions & Answers PDF and VCE file from:

https://www.pass4itsure.com/6211.html

100% Passing Guarantee 100% Money Back Assurance

Following Questions and Answers are all new published by Avaya
Official Exam Center

- Instant Download After Purchase
- 100% Money Back Guarantee
- 365 Days Free Update
- 800,000+ Satisfied Customers

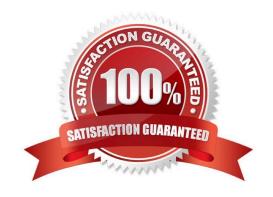

# VCE & PDF Pass4itSure.com

#### https://www.pass4itsure.com/6211.html

2024 Latest pass4itsure 6211 PDF and VCE dumps Download

#### **QUESTION 1**

A customer wants to implement a Voice and Multimedia Contact Center. In addition to the Avaya Aura® Contact Center (AACC) server, which two functional server types can be integrated into the Voice and Multimedia Contact Center architecture? (Choose two.)

- A. Terminal server
- B. Corporate Web server
- C. Corporate Email server
- D. FTP server

Correct Answer: BD

#### **QUESTION 2**

Which type of dialing is it when the outbound call is made automatically after presentation to the agent?

- A. Progressive dialing
- B. Predetermined dialing
- C. Predictive dialing
- D. Preview dialing

Correct Answer: C

#### **QUESTION 3**

Which three components of Email Manager work together to retrieve, determine routing, and respond to email messages sent to the contact center? (Choose three.)

- A. The External Message Handler
- B. Open Queue Engine
- C. The Outbound Message Handler
- D. The Rules Engine
- E. The Inbounad Message Handler F. The Inbound Mail Handler

Correct Answer: BEF

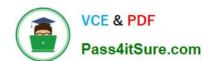

#### https://www.pass4itsure.com/6211.html

2024 Latest pass4itsure 6211 PDF and VCE dumps Download

Reference: https://downloads.avaya.com/css/P8/documents/101059027

#### **QUESTION 4**

What is defined for Agent Blending skillsets to decide when agents transition from Outbound to Inbound and when agents are returned to Outbound activities?

- A. Route Point
- B. Call Presentation Class
- C. Script
- D. Thresholds

Correct Answer: B

#### **QUESTION 5**

When handling Contact Center Multimedia (CCMM) Email contact, which component logs on to the outbound mailboxes on the Email server and sends out messages such as Auto-acknowledgements, Auto-replies, or Agent composed replies?

- A. the Outbound Campaign Management Tool
- B. the Outbound Message Handler
- C. the Inbound Message Handler
- D. the Rules Engine

Correct Answer: A

Reference: https://downloads.avaya.com/css/P8/documents/101059085

6211 PDF Dumps

**6211 Practice Test** 

6211 Braindumps